## **NC** 5/29/2010 **Exceptions Log**

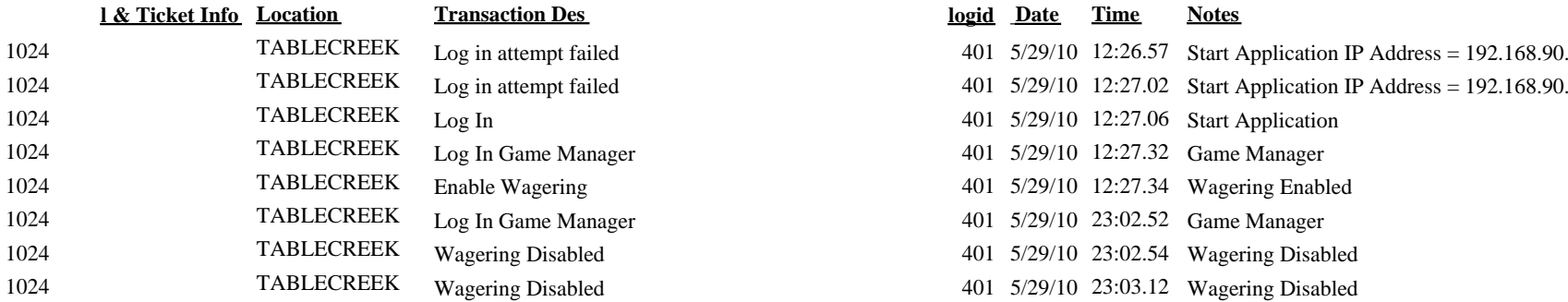

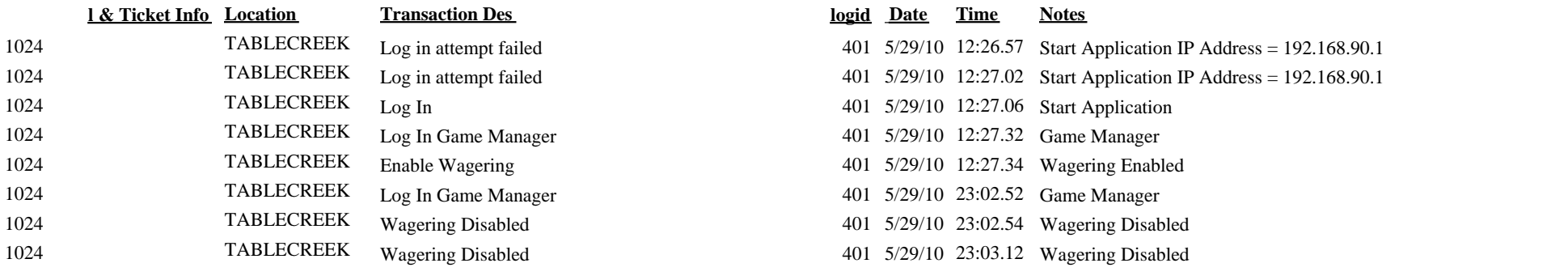